## **How to set up your LTE Backup Internet router**

Although unlikely, fiber outages do occur. When your Fios connection is disrupted, the LTE Backup internet Gateway router will automatically connect to Verizon's wireless network for a backup connection – smoothly and securely. Here is how to set it up:

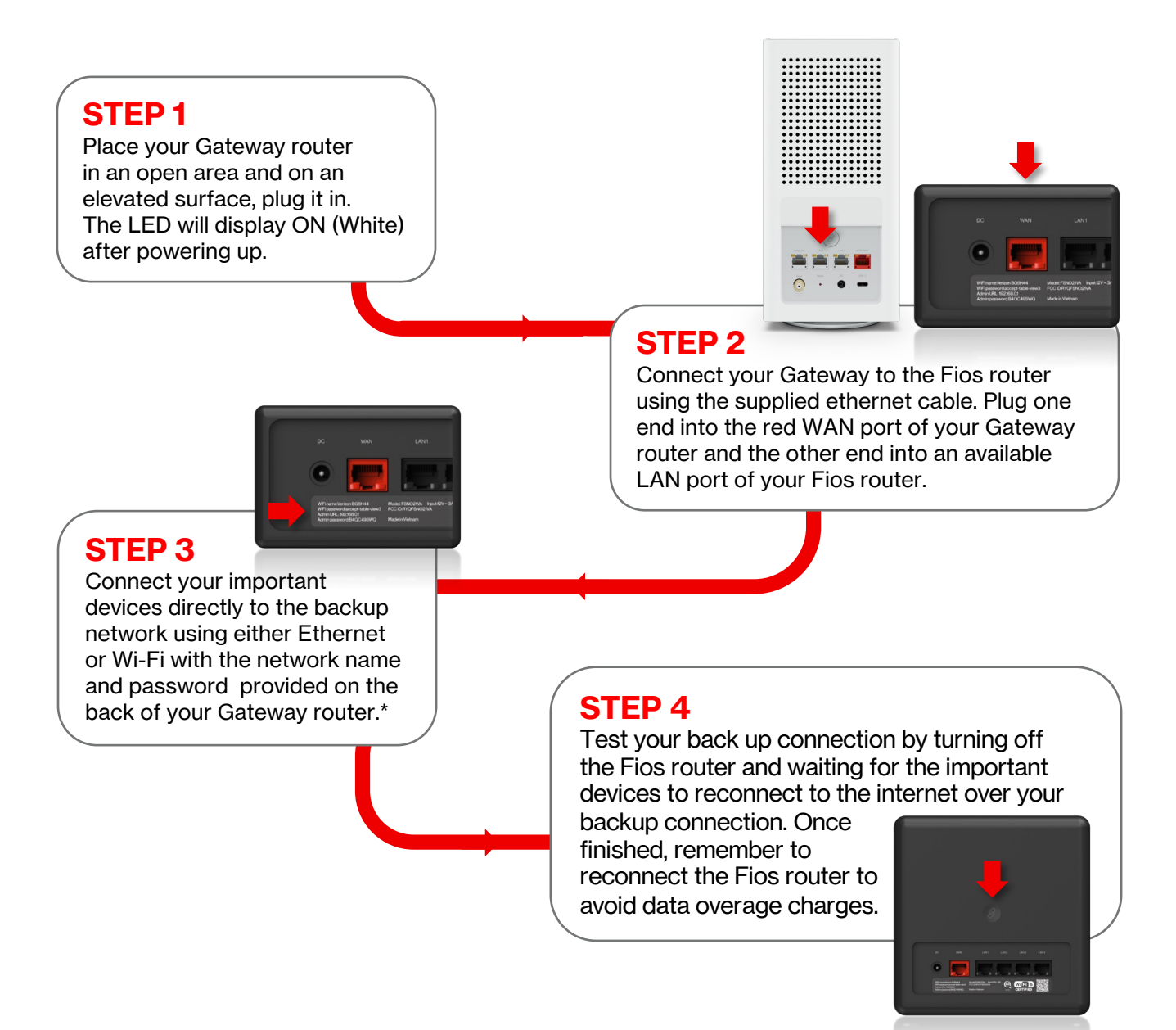

## **Voilà! Your LTE Backup Internet solution is all set up!**

For additional information and support, please contact Verizon support at 800-922-0204.

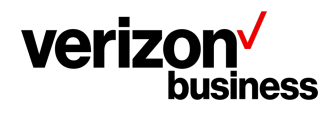

\*While your Fios connection is up and running, devices connected to the internet through your Gateway router will not use your LTE Backup Internet plan's data allowance. © 2023 Verizon. VZINF1330323